## Introduction to Modern Cryptography Exercise Sheet #6

University of Amsterdam, Master of Logic, 2012 Lecturer: Christian Schaffner TA: Maria Velema

4 December 2012 (to be handed in by Wednesday, 19 December 2012, 13:00)

1. **RSA-Padding and CCA-Security:** Exercise 10.14 in [KL]. **Hint:** Use messages  $m_0, m_1$  whose ciphertexts you can transform into different valid ciphertexts if the most significant bit of the random part r of the padding is 0.

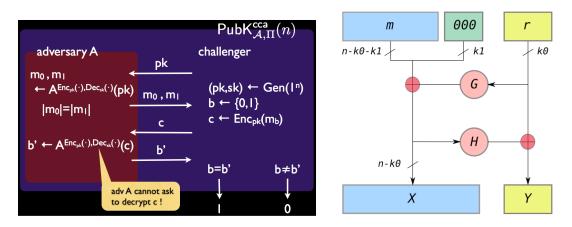

left: The  $\mathsf{PubK}_{\mathcal{A},\Pi}^{\mathsf{cca}}(n)$  experiment, right: Optimal Asymmetric Encryption Padding (OAEP) Image credit: wikimedia.org.

- 2. El Gamal Variant: Exercise 10.11 in [KL].
- 3. Secure Coin-Flipping: Exercise 10.17 in [KL].
- 4. Paillier Encryption:
  - (a) Exercise 11.16 in [KL].
  - (b) Exercise 11.15 in [KL].
  - (c) Show that the hardness of the decisional residuosity problem with respect to GenModulus (as in Definition 11.31) implies the hardness of factoring with respect to GenModulus (as in Definition 7.45). Hint: use (b).
- 5. (In-)Security of Textbook RSA Signatures for Weaker Security Notions: Exercise 12.2 in [KL].
- 6. Encoded RSA: Exercise 12.4 in [KL].
- 7. Public-Key Infrastructures: Exercise 12.13 in [KL]

- 8. Secure E-mail in Practice: (This is a *bonus* exercise!) Send and receive PGP-encrypted e-mail. Start from http://www.gnupg.org/ (GnuPG, includes links to Windows/Mac OS), look at http://enigmail.mozdev.org/documentation/quickstart.php.html (Thunderbird), or use whatever software makes sense for you.
  - (a) There are several files in http://homepages.cwi.nl/~schaffne/course/pgp/. What can you tell us about these files?
  - (b) Send an e-mail, encrypted and signed by your personal key, to both Maria and Christian. Ideally, your public key should be on the public keyservers; if you don't want to upload it, please send it to us (in the same or a separate message).